Subject: Re: PSYBNC problem Posted by [Vasily Tarasov](https://new-forum.openvz.org/index.php?t=usrinfo&id=176) on Thu, 12 Oct 2006 12:45:16 GMT [View Forum Message](https://new-forum.openvz.org/index.php?t=rview&th=1309&goto=7380#msg_7380) <> [Reply to Message](https://new-forum.openvz.org/index.php?t=post&reply_to=7380)

Hello,

Where did you run psybnc: in VE or on HN (Hardware Node)? What kernel do you use? (uname -a output, please) Mauby limits/barriers are hit? (cat /proc/user\_beancounters output after unsuccessfull try of psybnc run, please) Also strace of psybnc is very appreciated! (http://wiki.openvz.org/Stracing\_a\_program)

Thanks!

LOG: subject is changed to more appropriate

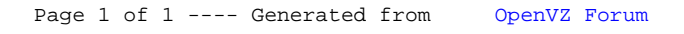